17 сентября 2020 года

МКДОУ «ДС № 3 г. Киренска»

УВЕДОМЛЕНИЕ № 03-05-052/20-у о результатах рассмотрения отчета об исполнении предписания

Депутатская ул., д. 33, Иркутск, 664023 Тел./факс (3952) 53-06-67, (3952) 53-77-26

СЛУЖБА ПО КОНТРОЛЮ И НАДЗОРУ В СФЕРЕ ОБРАЗОВАНИЯ ИРКУТСКОЙ ОБЛАСТИ

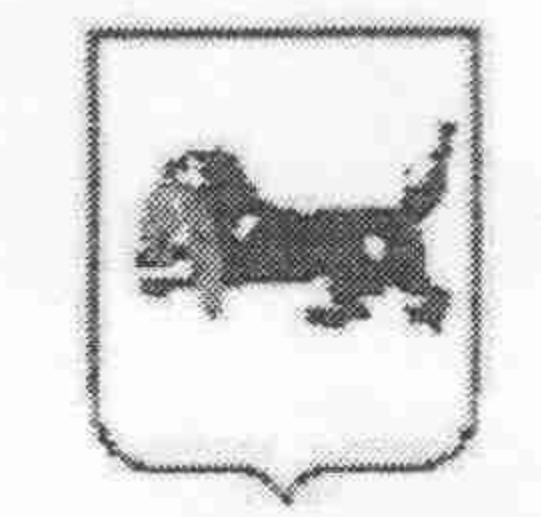

detsad3gar@yandex.ru

Службой по контролю и надзору в сфере образования Иркутской области рассмотрен отчет муниципального казённого дошкольного образовательного учреждения «Детский сад № 3 г. Киренска» об исполнении предписания от 27 февраля 2020 года № 03-01-052/20-п.

По результатам рассмотрения отчета служба уведомляет, что исполнение предписания снято с контроля.

Заместитель руководителя службы

Mey M.A.M. IIInивинскайте

Н.Г. Чекуров  $(3952) 53 - 77 - 26$